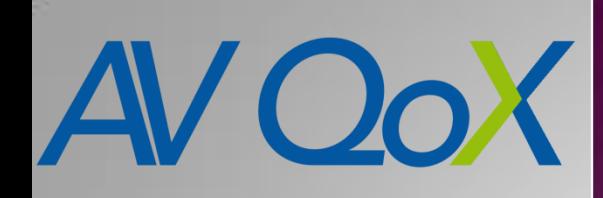

Monitoring and Performance Evaluation of RCSe (joyn) Video Communication Service

Forschungsprojekt AVQoX Andreas Grebe, Stephan Küffner, Oliver Portugall

**Osnabrück, 16.05.2013**

# **Was ist Joyn?**

- **Spezifikation von der GSMA - RCSe**
	- **Gemeinsamer Standard für Nachrichten-, Sprach und Videodienste**
- **Providerübergreifende Funktionalität**
- **Version 5.1**
	- **Video Call**
	- **Voice Call**
	- **Chat**
	- **Dateien Senden**
	- **Video Share**

## **Native Joyn Applikationen**

- **Deutsche Telekom**
	- **Native App nur Chat Funktion**
	- **Zuschalten von Video Share während eines Gesprächs durch Overlay Buttons**

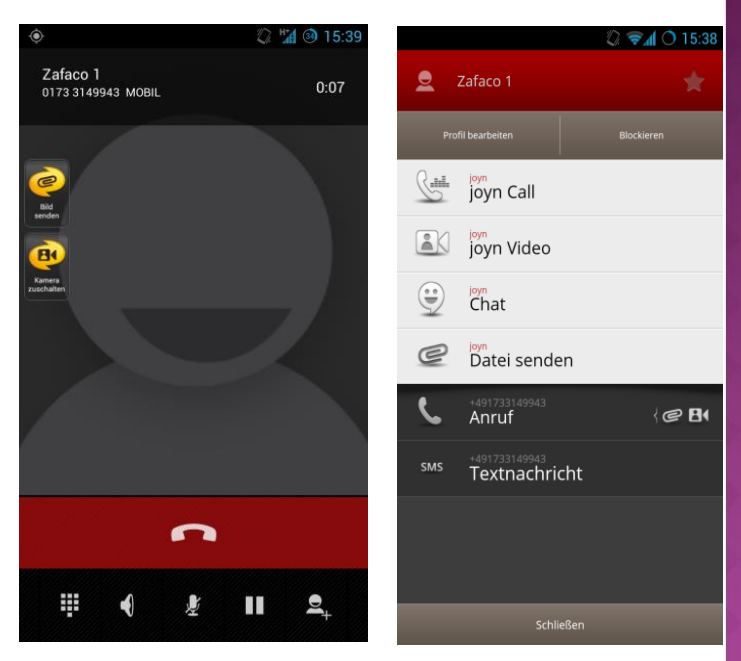

- **Vodafone**
	- **App mit Voice und Video Funktion nach RCSe 5.1**
		- **Voice-over-IP und Video-over-IP**
		- **Video Call "+g.gsma.rcs.bevoicevideo"**
	- **Standalone App (Video Call) & Overlay Buttons (Video Share)**

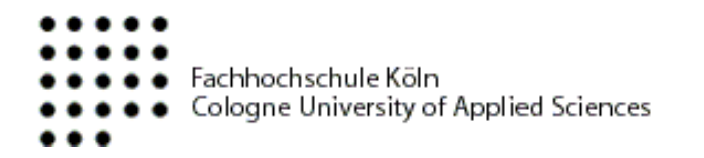

### **AV QoX Probe - Netzwerkansicht**

- **Endgeräte unabhängig**
	- **Messungen auf Android SmartPhones ab Android 2.2 (API 8)**
- **Providerübergreifende Messungen möglich**

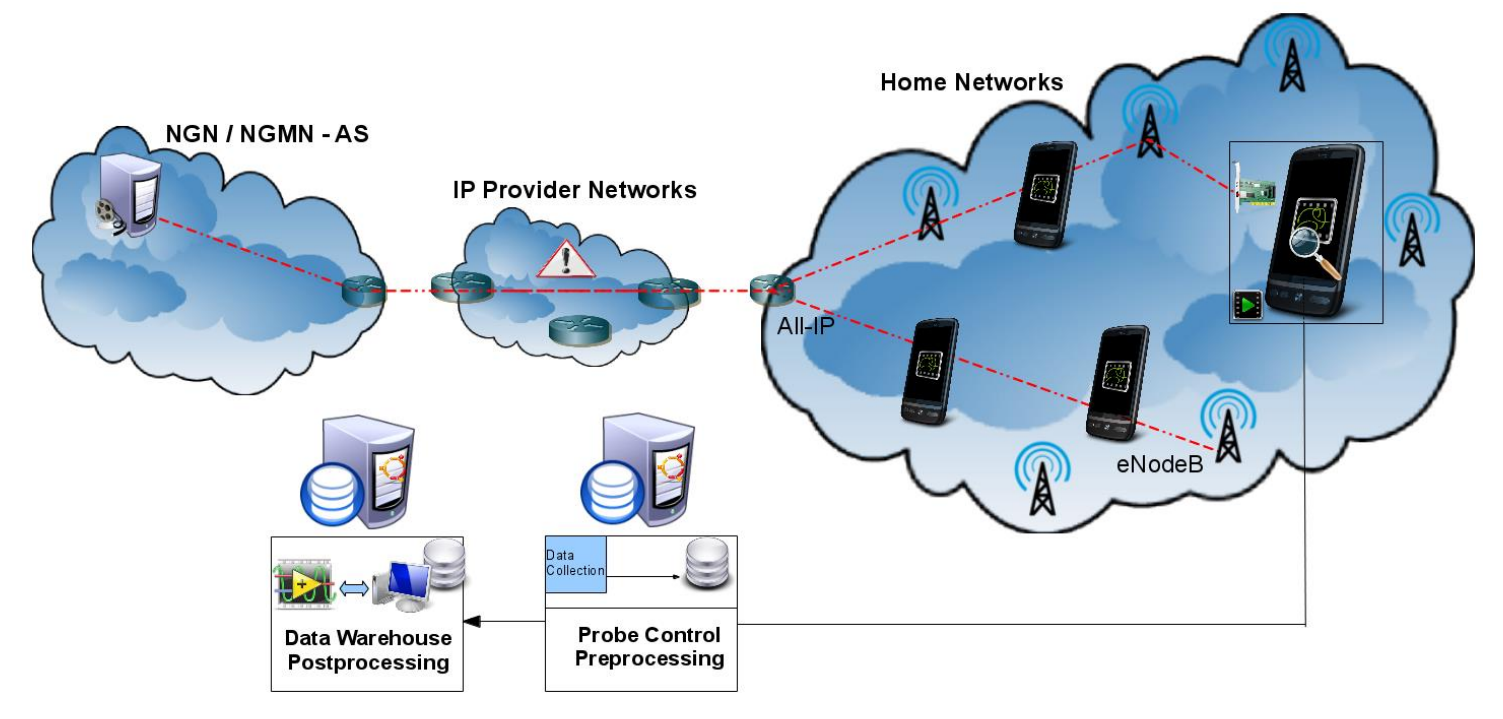

## **AV QoX Probe - Detailansicht**

- **Zeitgesteuerte Messungen über USB**
- **Volle Kontrolle über die Native Joyn Applikation**
	- **Video Calls initiieren**
	- **Video Calls beenden**
	- **Kamera wechseln**
- **Passiver AVQoX Messkopf**
- **Joyn Applikation kommuniziert mit Provider IMS**
- **Berechnung und Speicherung der Messdaten auf externen Servern**

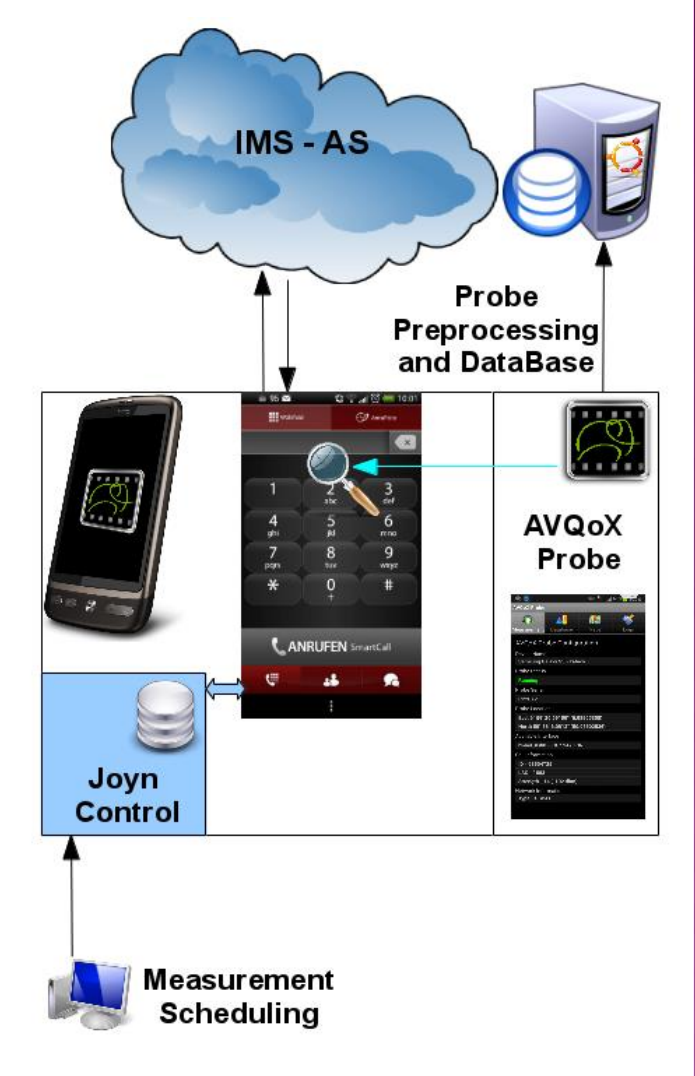

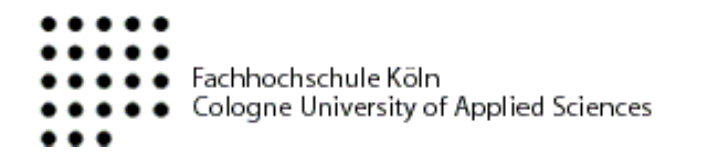

### **Messablauf - Manuell**

 **"Standalone App" mit GUI zum Starten/Stoppen des Messkopfes**

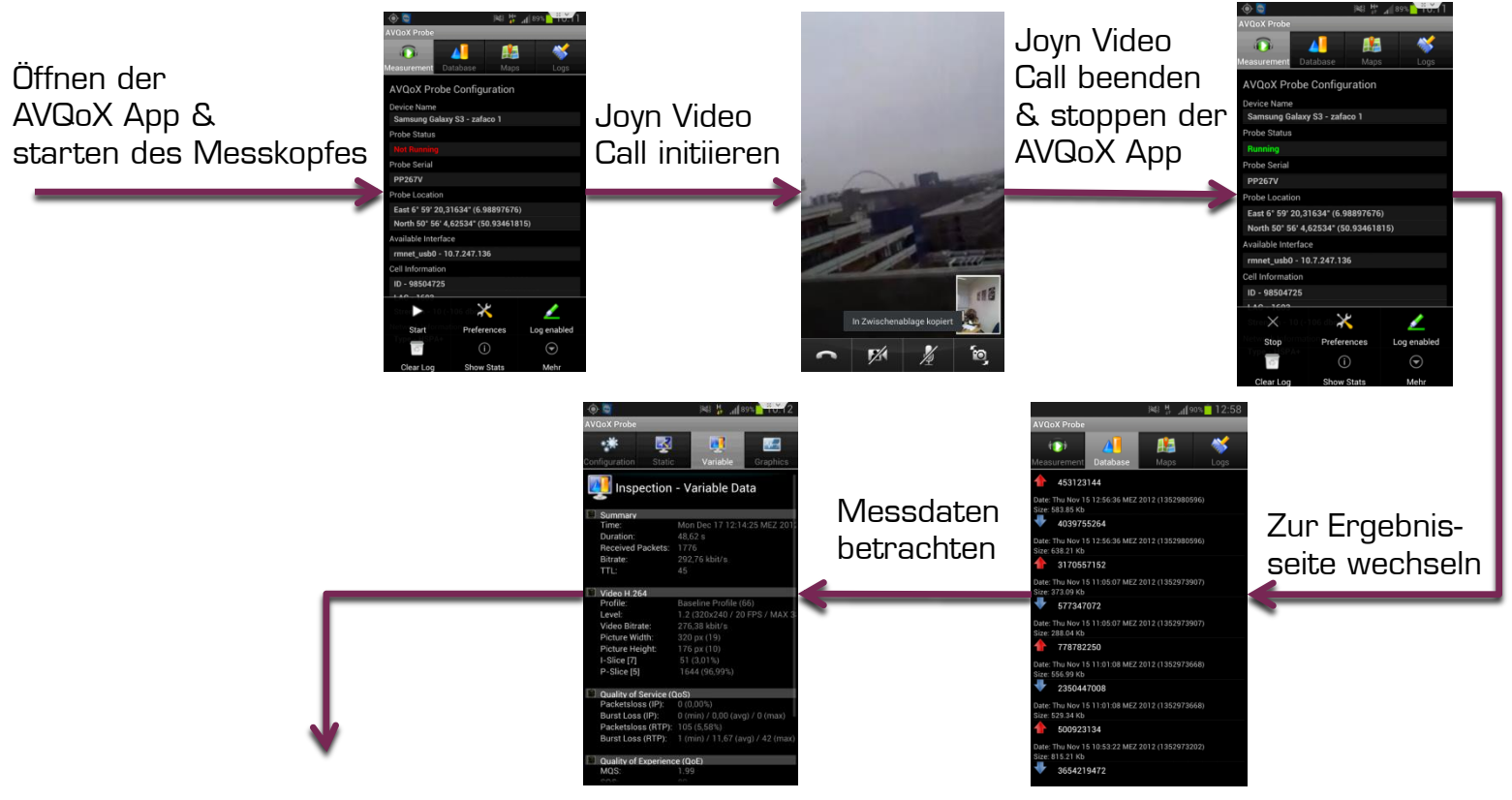

Messdaten im Webfrontend auswerten

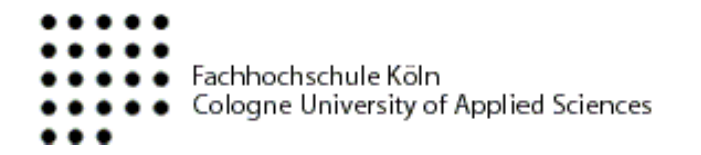

#### **Messablauf - Automatisch**

**"Background Service" für automatisierte Messungen in Android**

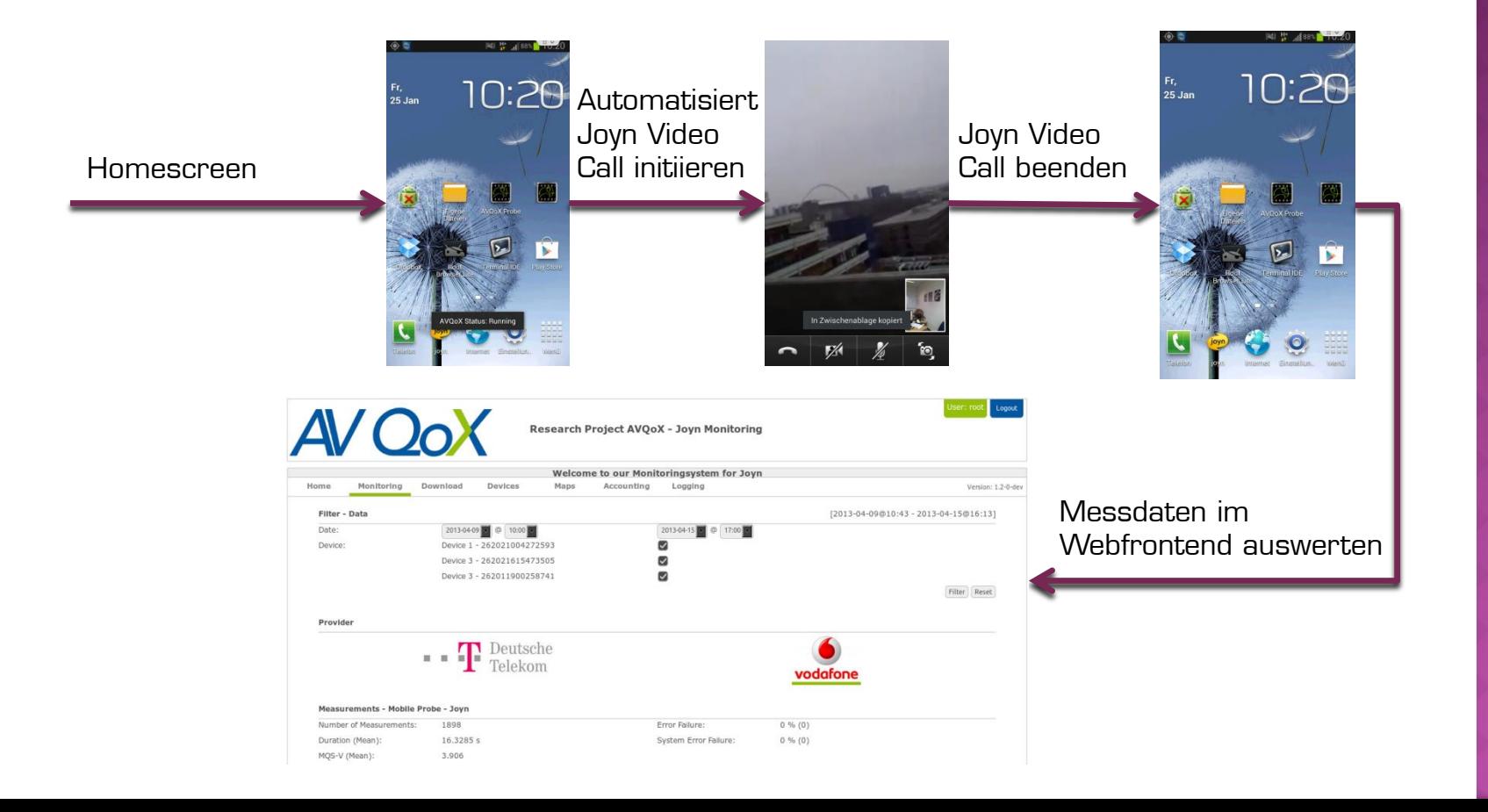

Page **7**// 18

#### **AV QoX Probe**

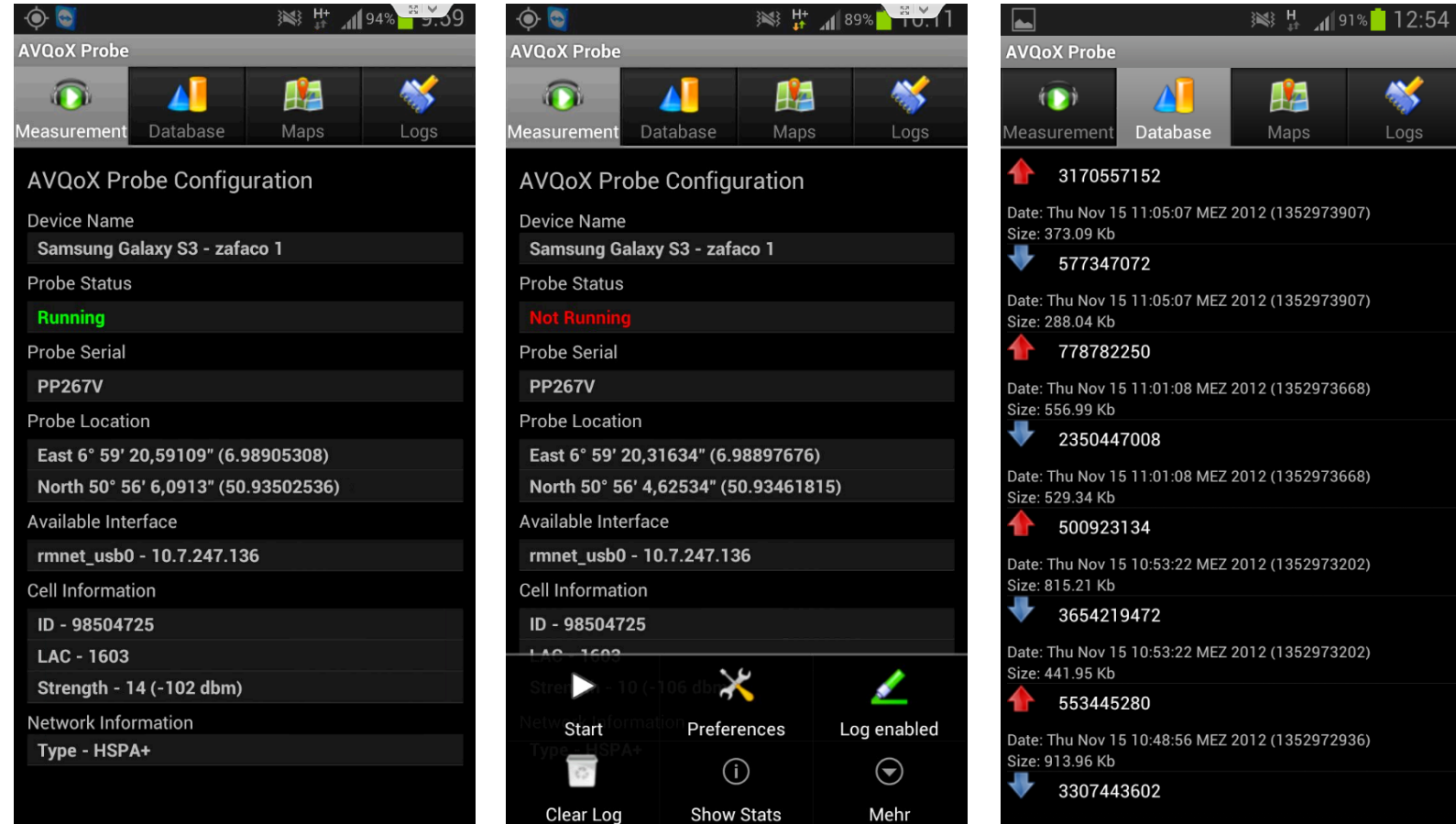

## **Messergebnisse**

- **Messzeitpunkt**
- **Richtung des Netzwerkverkehrs**
- **GPS Position**
- **Zellen Informationen**
	- **- ID/LAC/Signalstärke/Provider**
- **Ethernet**
- **IP**
- **UDP/TCP**
- **RTP**

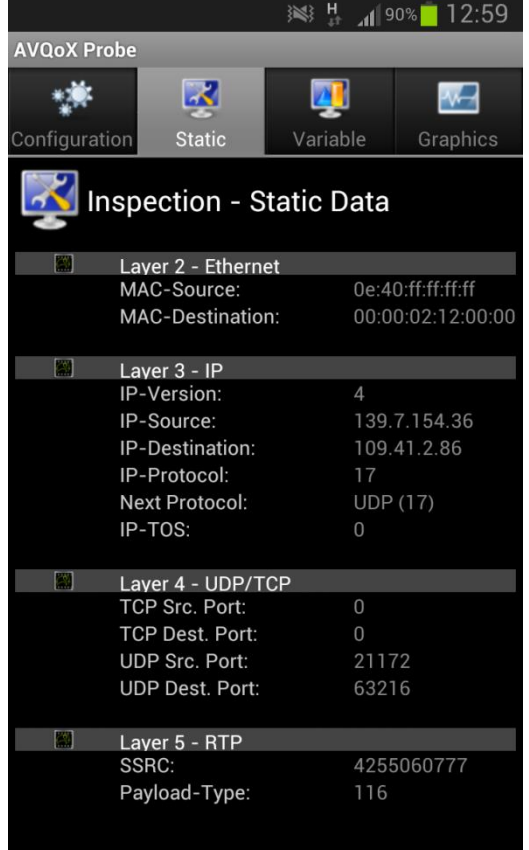

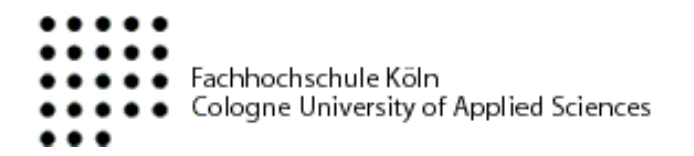

### **Messergebnisse - Variabel**

- **E** Call Duration
- **Bitrate**
- **Profile / Level**
- **Picture size**
- **Slices**
- **Loss**
- **Media Quality Score**
- **Subjective Quality Score**

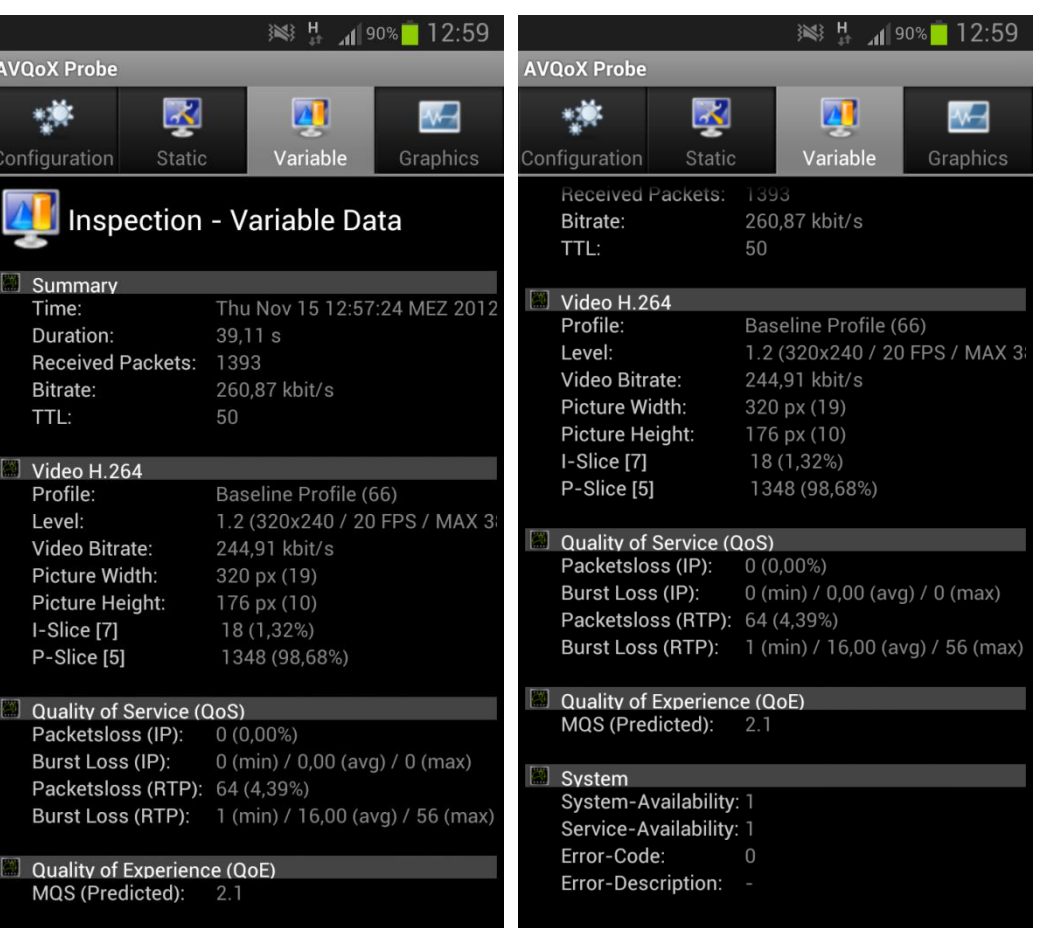

## **Video QoX Model**

- **Video QoE basiert auf Bitstream Layer Model**
- **Keine Beeinflussung (non-intrusive)**
- **Keine Referenz (non-reference)**
- **Live Analyse (in-service)**

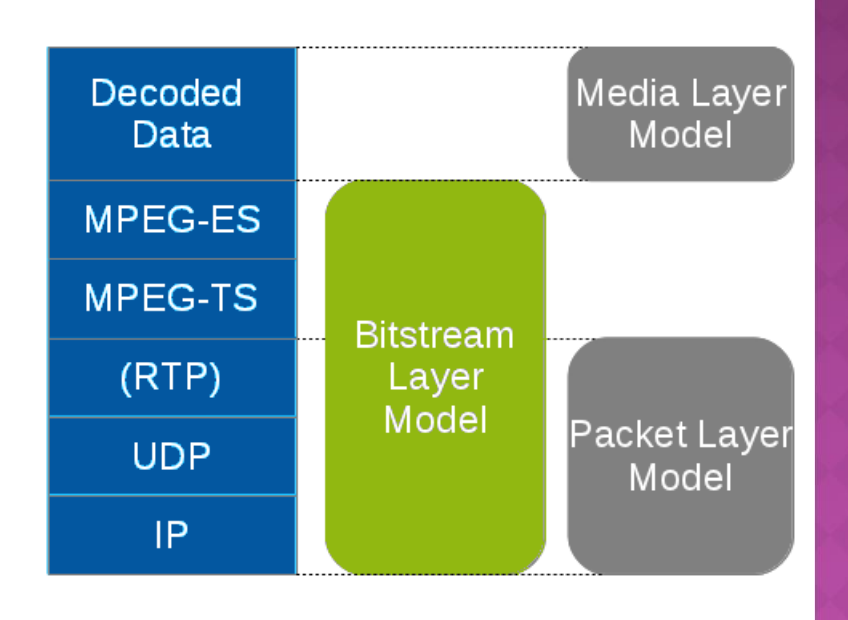

## **Messergebnisse - Joyn Streams**

- **Joyn Video Codec: H.264 / Baseline / Level 1.1-1.3**
- **Resolution: 320 x 176**
- **Datenrate Video Stream: ~300kBit/s**
- **Anzahl I-Slices: ~4%**
- **Anzahl P-Slices : ~96%**
- **Example**
	- **Netzwerk Typ: HSPA**
	- **MQS: 4.233**
	- **Paketverlust : ~0.678%**

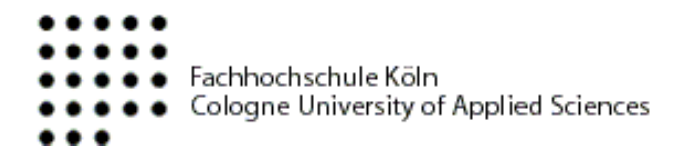

 **Signalisiertes H.264 Profil und Level**

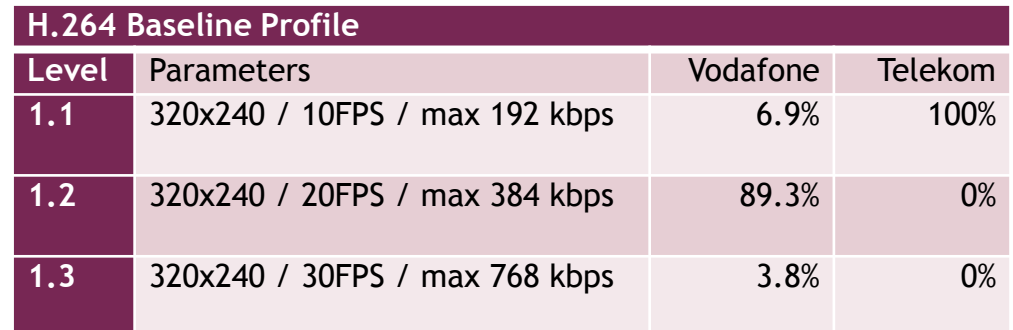

 **Verwendete H.264 Parameter**

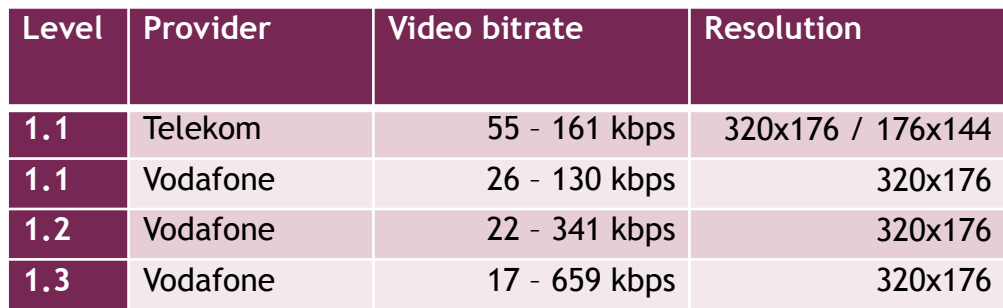

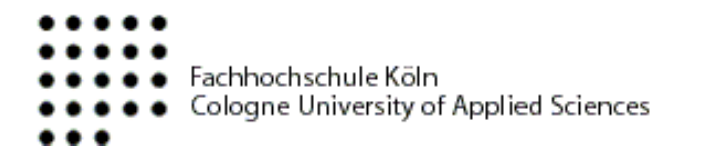

#### **Paketverlust in % - Telekom**

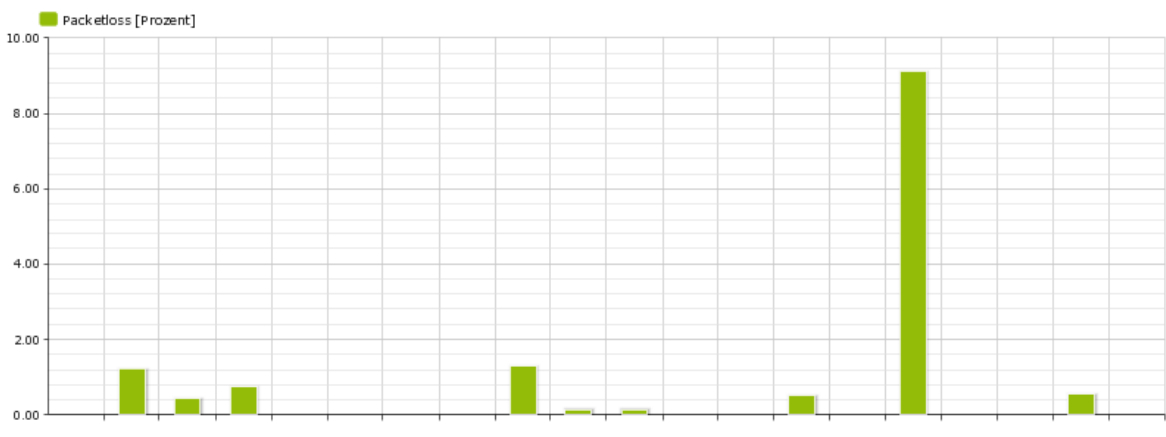

#### **Media Quality Score - Telekom**

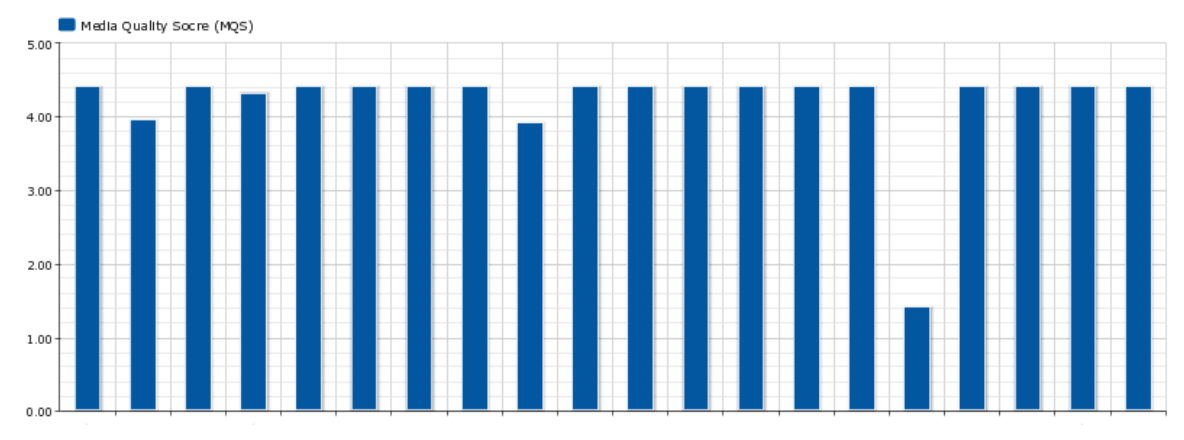

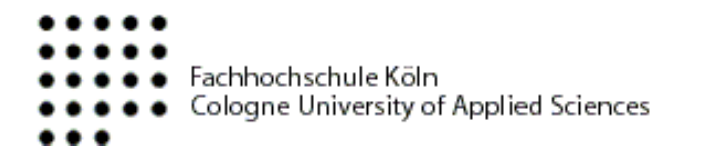

#### **Paketverlust in % - Vodafone**

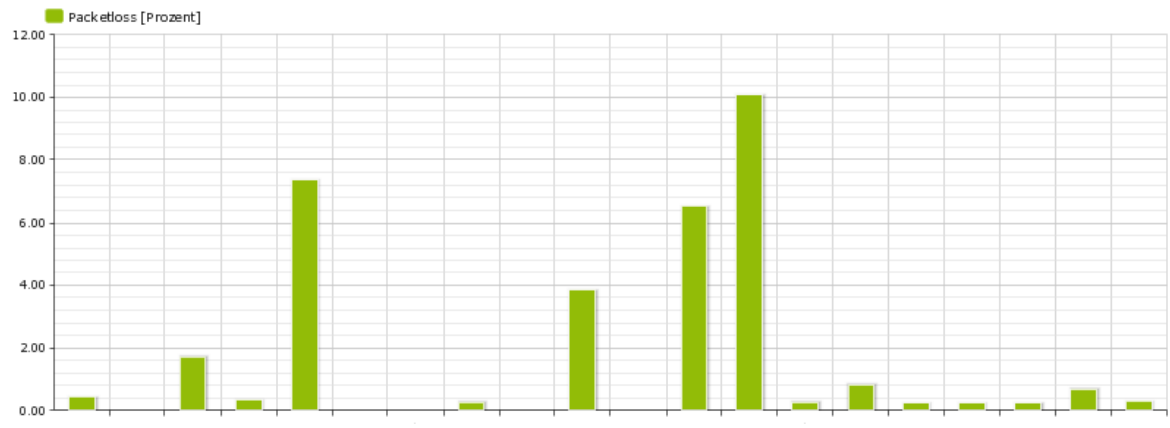

#### **Media Quality Score - Vodafone**

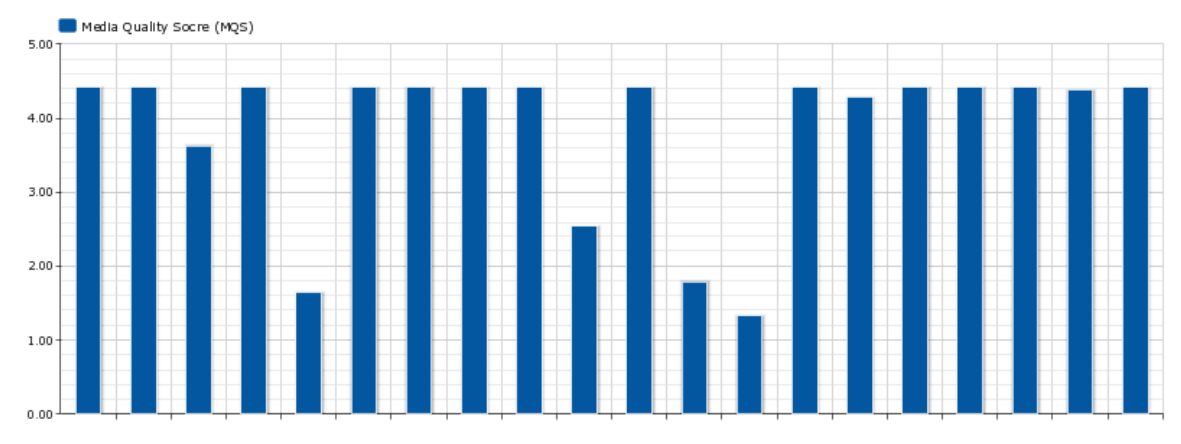

Page **15**// 18

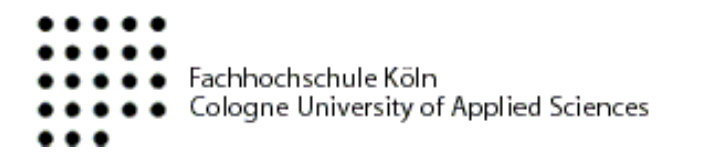

- **Statistische Verteilung Media Quality Score**
	- **1800 Messungen - Messintervall 15 Sekunden**
	- **> 50 % - MQS von 4.4**
	- **73 % - MQS > 4.0**
	- **19 % - MQS < 3.7**

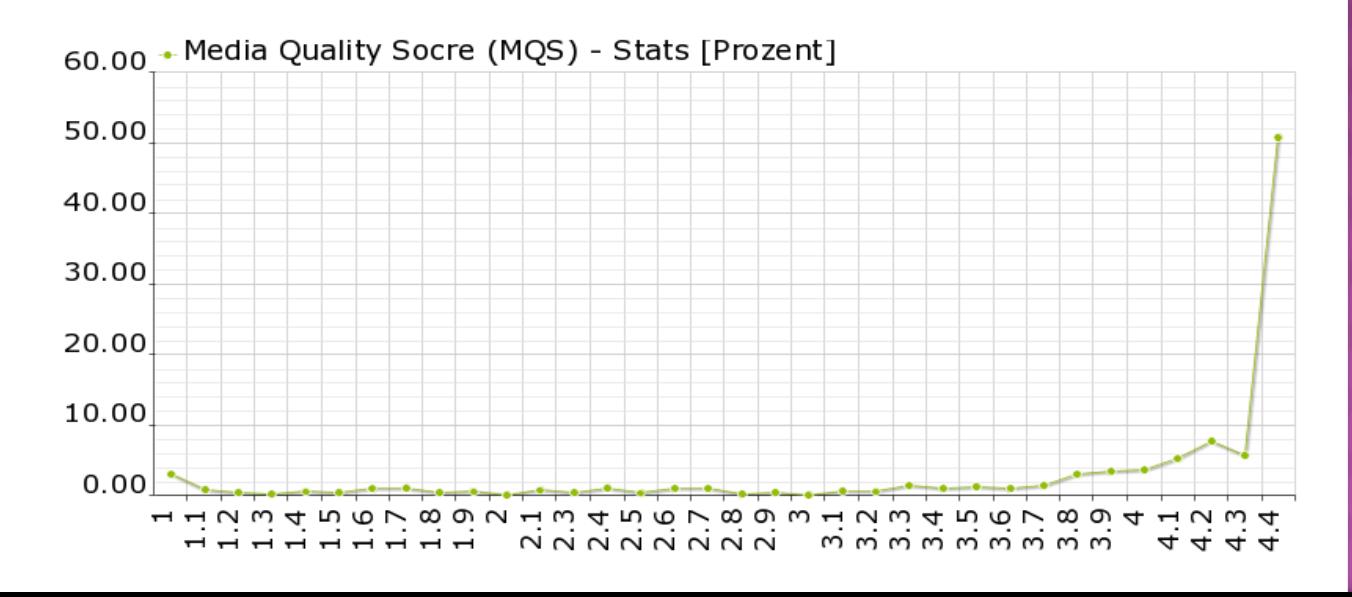

## **Ausblick**

- **Benchmarking** 
	- **Automatisiert**
	- **Vergleichende Messungen mit Video Share**
	- **Messungen zwischen den Providern**
- **O2 veröffentlicht Joyn App Mitte 2013**

# **Vielen Dank für Ihre Aufmerksamkeit**

- **Kontakt**
	- **andreas.grebe@fh-koeln.de**
	- **stephan.küffner@fh-koeln.de**
	- **oliver.portugall@fh-koeln.de**
- **Webseite**
	- **www.avqox.de**

AV OoX